## SoPYC Sail Pass Registration: *All Non-Member sailing participants*

*Follow this step-by-step guide to register or update your sailpass at the South of Perth Yacht Club*

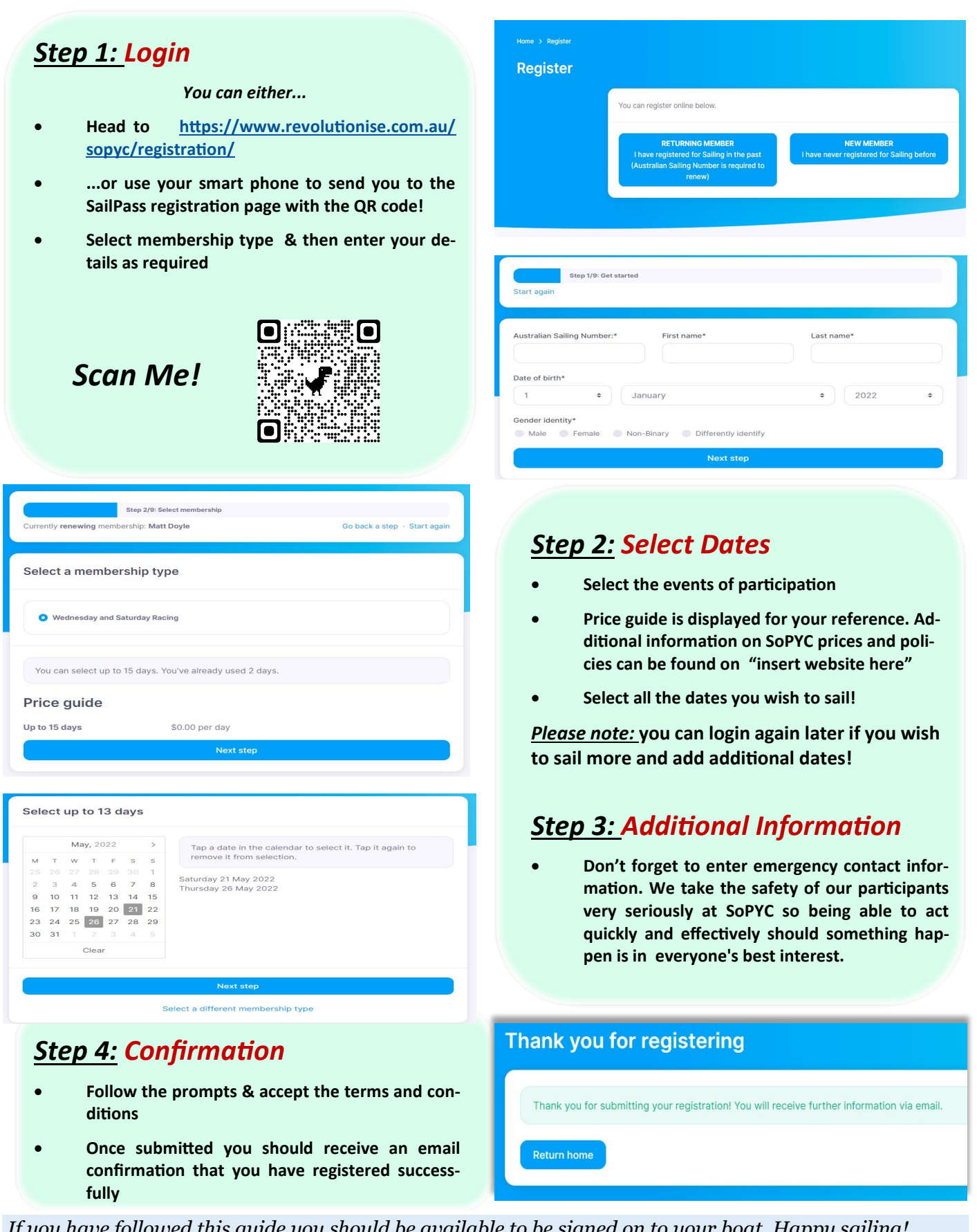

*If you have followed this guide you should be available to be signed on to your boat. Happy sailing!*